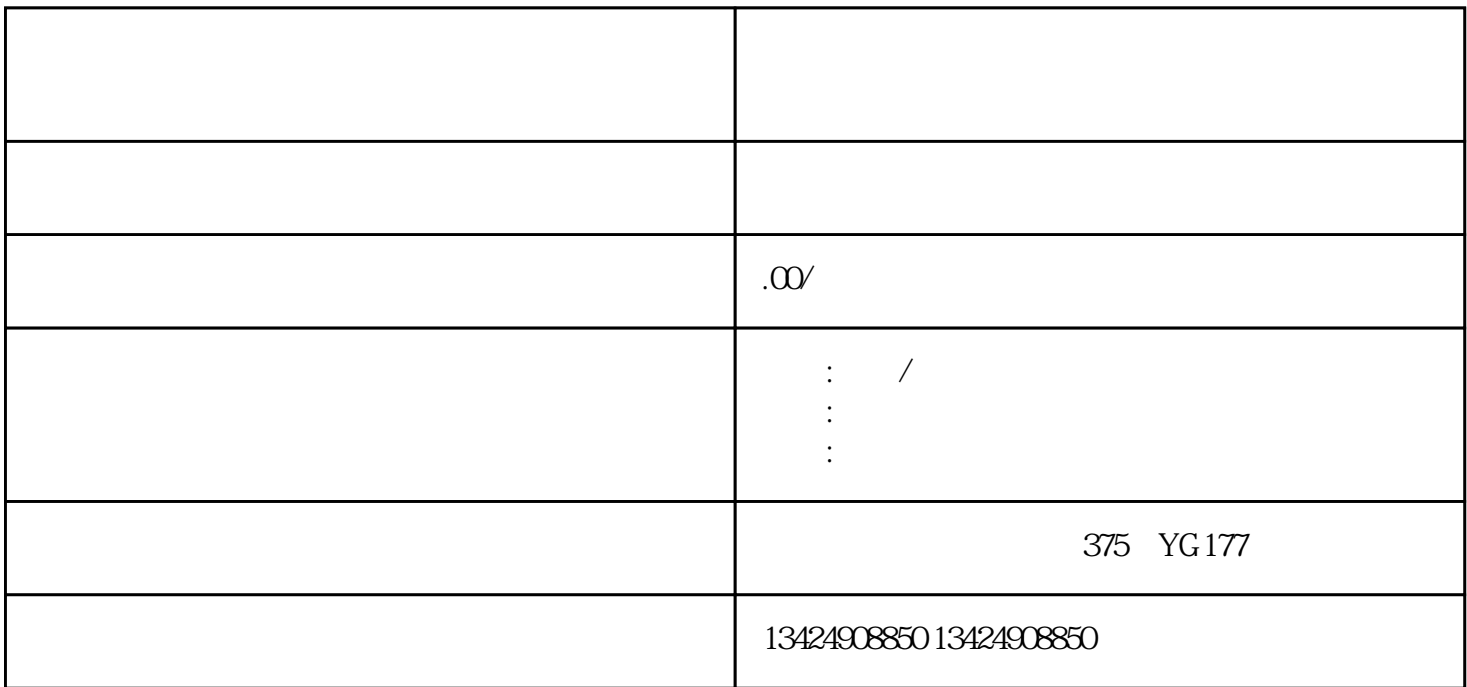

 $\frac{7}{10}$ 

 $\alpha$  , and  $\alpha$  , and  $\alpha$  , and

1.注册微信广告主账号 2.选择广告类型

3.设置广告计划

 $\overline{4}$ 

 $\overline{5}$ 

 $6\hskip1cm$